## **SiNNO | Schnittstelle**

Für die Kommunikation über die '[SiNNO-App'](https://manual.amparex.com/display/HAN/SiNNO-App) stehen zwei Schnittstellen zur Verfügung:

- 'SiNNO-Chat' (für die Kommunikation über einen Chat zwischen Kunde und Anwender)
- 'SiNNO-App' Service (die eigentliche 'SiNNO-App')

Für die 'SiNNO-Chat-Schnittstelle' ist keine weitere Konfiguration notwendig, wenn diese als Schnittstelle ausgewählt und eingefügt wird.

SiNNO-App -

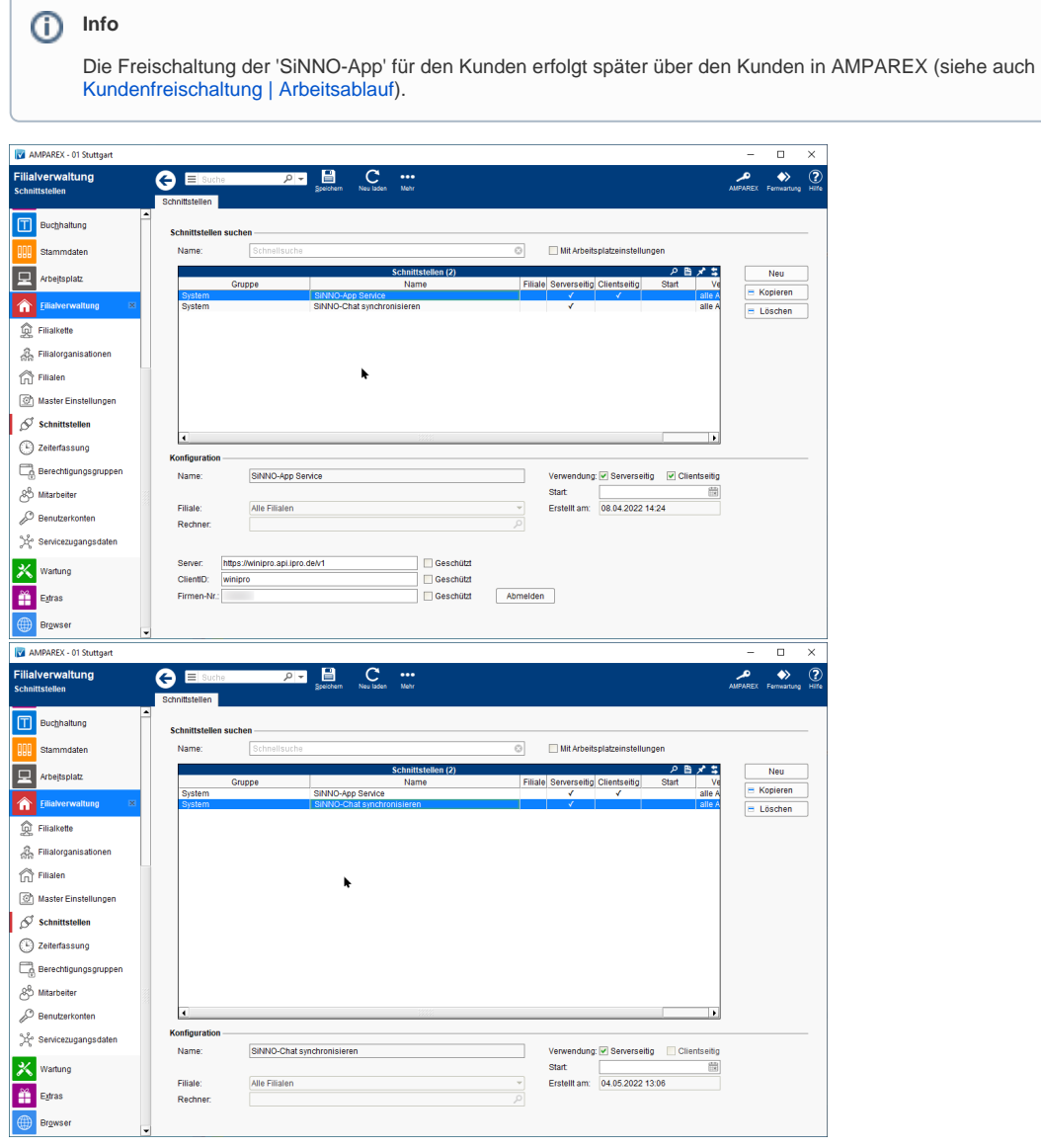

### Maskenbeschreibung

#### **Schnittstellen suchen**

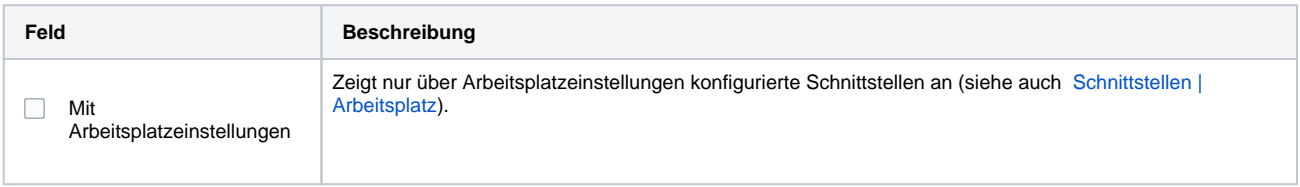

#### **Konfiguration**

**Feld Beschreibung**

# **SiNNO | Schnittstelle**

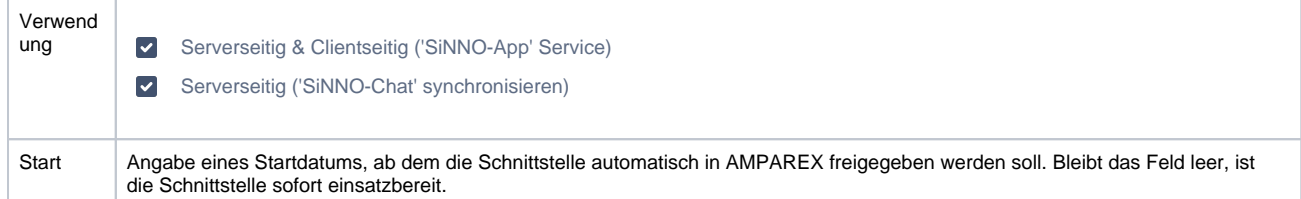

### **Zugangsdaten**

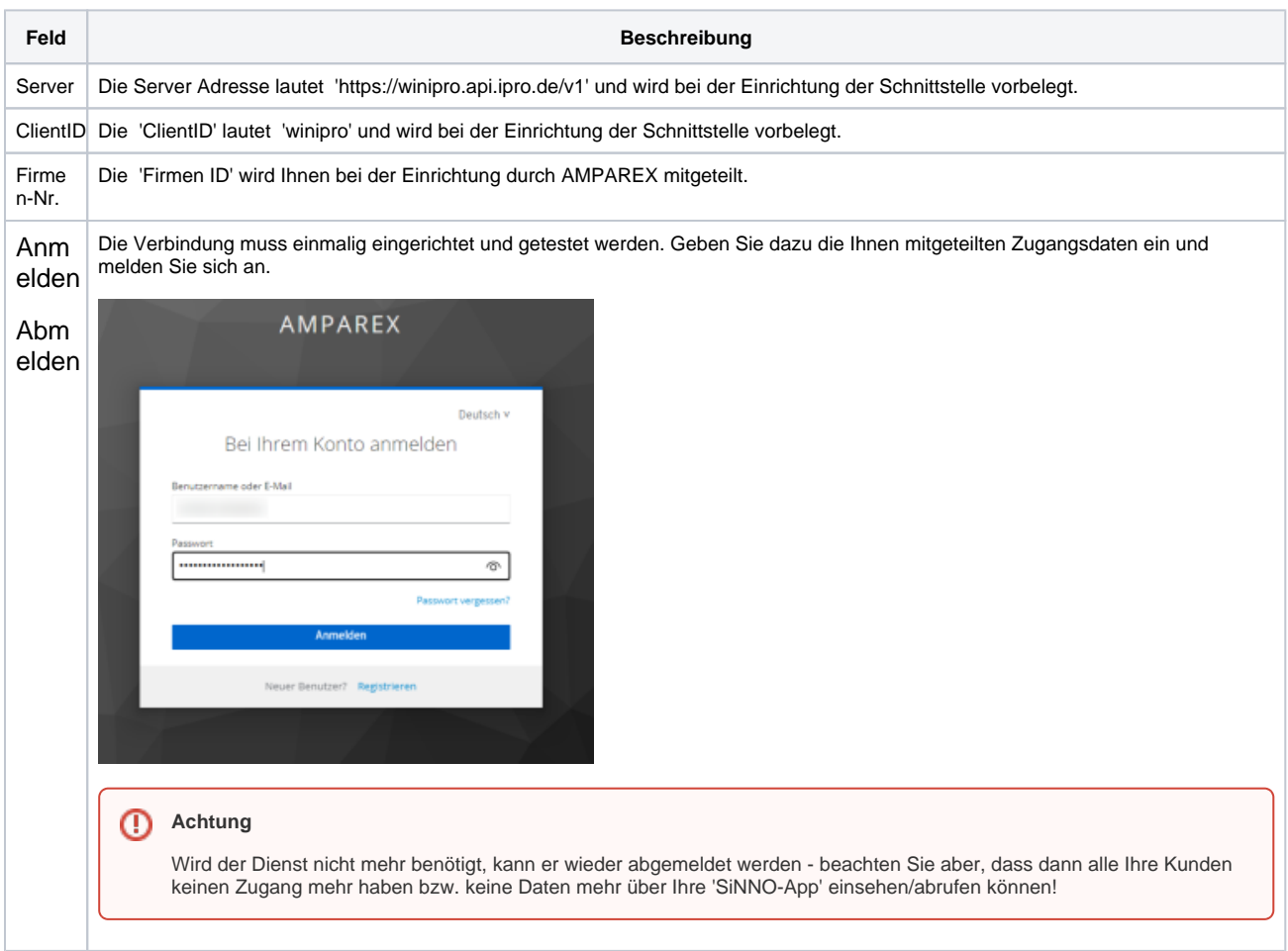

### **Weitere Voraussetzungen**

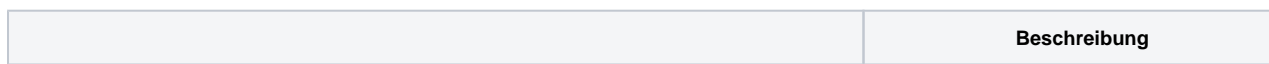

# **SiNNO | Schnittstelle**

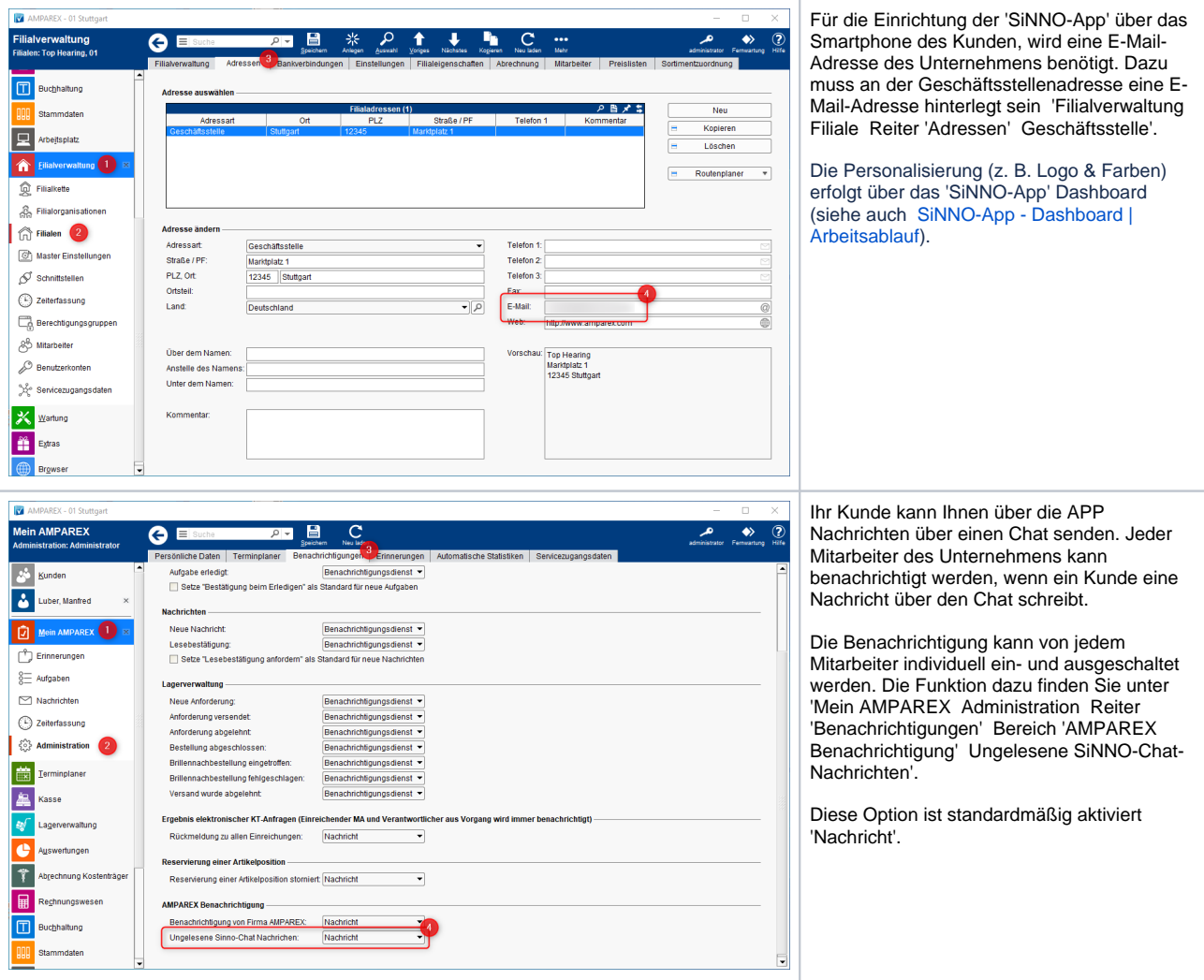

### Siehe auch ...

- [SiNNO-App Kundenfreischaltung | Arbeitsablauf](https://manual.amparex.com/display/HAN/SiNNO-App+-+Kundenfreischaltung+%7C+Arbeitsablauf)
- [SiNNO-App Bedienung in AMPAREX | Arbeitsablauf](https://manual.amparex.com/display/HAN/SiNNO-App+-+Bedienung+in+AMPAREX+%7C+Arbeitsablauf)
- [SiNNO-App Bedienung der APP | Arbeitsablauf](https://manual.amparex.com/display/HAN/SiNNO-App+-+Bedienung+der+APP+%7C+Arbeitsablauf)